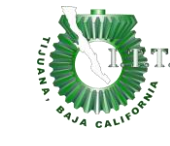

## **1. Propósito**

1.1 Establecer lineamientos para la elaboración del Programa Operativo Anual (POA) con el propósito de ajustar el Anteproyecto del Programa Operativo Anual (APOA), de acuerdo a la disponibilidad de los recursos financieros asignados.

### **2. Alcance**

2.1 Este documento aplica a todas las instituciones que integran el Sistema Nacional de Educación Superior Tecnológica (SNEST) en la elaboración y evaluación del Programa Operativo Anual.

### **3. Políticas de operación**

- 3.1 El Programa Operativo Anual se deriva del Anteproyecto del Programa Operativo Anual conforme al gasto directo autorizado.
- 3.2 La elaboración del Programa Operativo Anual (POA) se efectuará en apego a la normatividad vigente aplicable.
- 3.3 El ejercer el presupuesto sin la autorización del Programa Operativo Anual implica el incumplimiento de las obligaciones previstas en la Ley Federal de Responsabilidades Administrativas de los Servidores Públicos.

### **4 Lineamientos**

- 4.1 La Dirección del instituto o centro, será responsable de cumplir las disposiciones aplicables en materia presupuestaria contenidas en el Presupuesto de Egresos y las que emitan las Secretarías de Hacienda y de la Función Pública, en el ámbito de sus respectivas competencias.
- 4.2 Dar estricto cumplimiento a los lineamientos de racionalidad y austeridad presupuestaria.
- 4.3 El 80% del presupuesto se destinará para las metas académicas, conforme a la oportunidad de mejora y a la clasificación del Instituto Tecnológico.
- 4.4 Las metas administrativas de apoyo a las metas académicas no rebasarán el 20% del total del presupuesto.
- 4.5 Tener el Programa de Trabajo Anual (PTA) autorizado; se deberá anexar oficio de autorización emitido por la Dirección de Desarrollo del Sistema de la Dirección General de Educación Superior Tecnológica (DGEST).
- 4.6 En el Capítulo 1000 únicamente se podrá ejercer la partida 1308 "Compensación por servicios eventuales" exclusivamente a través de ingresos propios. Se anexará oficio con la relación de conceptos presupuestados enteramente justificados, atendiendo la normatividad vigente. La partida deberá ejercerse única y exclusivamente en los procesos clave: "Formación Profesional", "Investigación y Estudios de Posgrado", "Desarrollo Profesional", "Vinculación Institucional" y "Difusión Cultural y Promoción Deportiva".

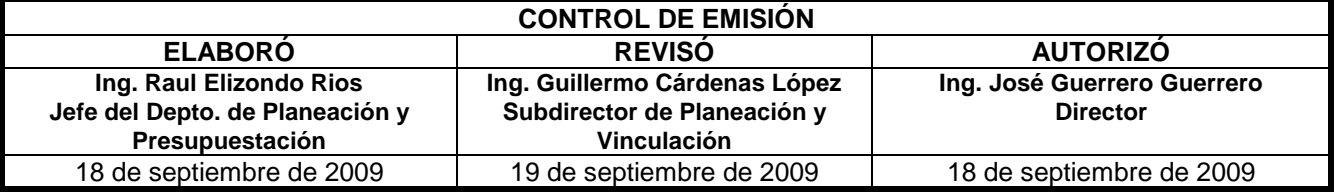

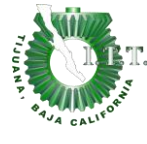

- 4.7 Para ejercer la partida 3409 "Patentes, regalías y otros" en lo que respecta a la adquisición de software exclusivamente a través de ingresos propios, se deberá anexar el oficio de autorización emitido por la Dirección de Telecomunicaciones de la DGEST presentado en el Anteproyecto del POA, para el caso de que el monto sea superior, se deberá solicitar nuevamente autorización.
- 4.8 Para ejercer el capítulo 5000, los bienes deberán estar identificados conforme al Clasificador por Objeto del Gasto vigente y debidamente justificados; en función del reemplazo por deterioro u obsolescencia. La justificación especificará la motivación para la adquisición y el área de destino, priorizando conforme a lo siguiente:
	- Manuales de prácticas por asignaturas.
	- Guías mecánicas vigentes.
	- Acreditación de carreras.
	- Proceso de certificación
	- El parque vehicular no podrá renovarse antes de 5 años. Salvo dictamen técnico que no garantice la seguridad de los usuarios.
	- Tratándose de equipo de tecnología de la información, se deberá anexar el oficio de  $\equiv$ autorización emitido por la Dirección de Telecomunicaciones de la DGEST presentado en el Anteproyecto del POA, para el caso de que el monto sea superior, se deberá solicitar nuevamente autorización.
- 4.9 Integrar la distribución por partida presupuestal del gasto directo, de acuerdo a los oficios de asignación de presupuesto emitidos por la DGEST.
- 4.10 Actualizar la captación de Ingresos Propios.
- 4.11 Se remitirá el Programa Operativo Anual conforme al calendario de entrega de información establecido por la DGEST.

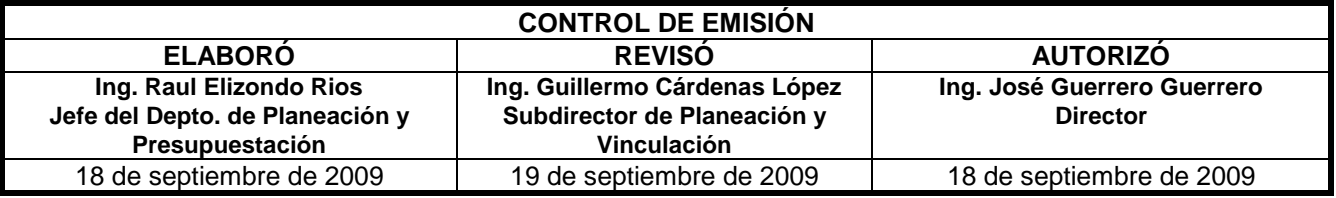

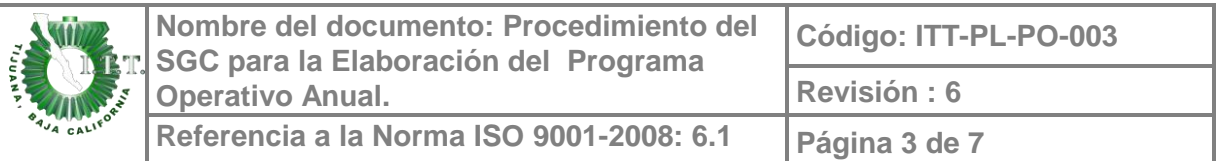

# **5. Diagrama del procedimiento**

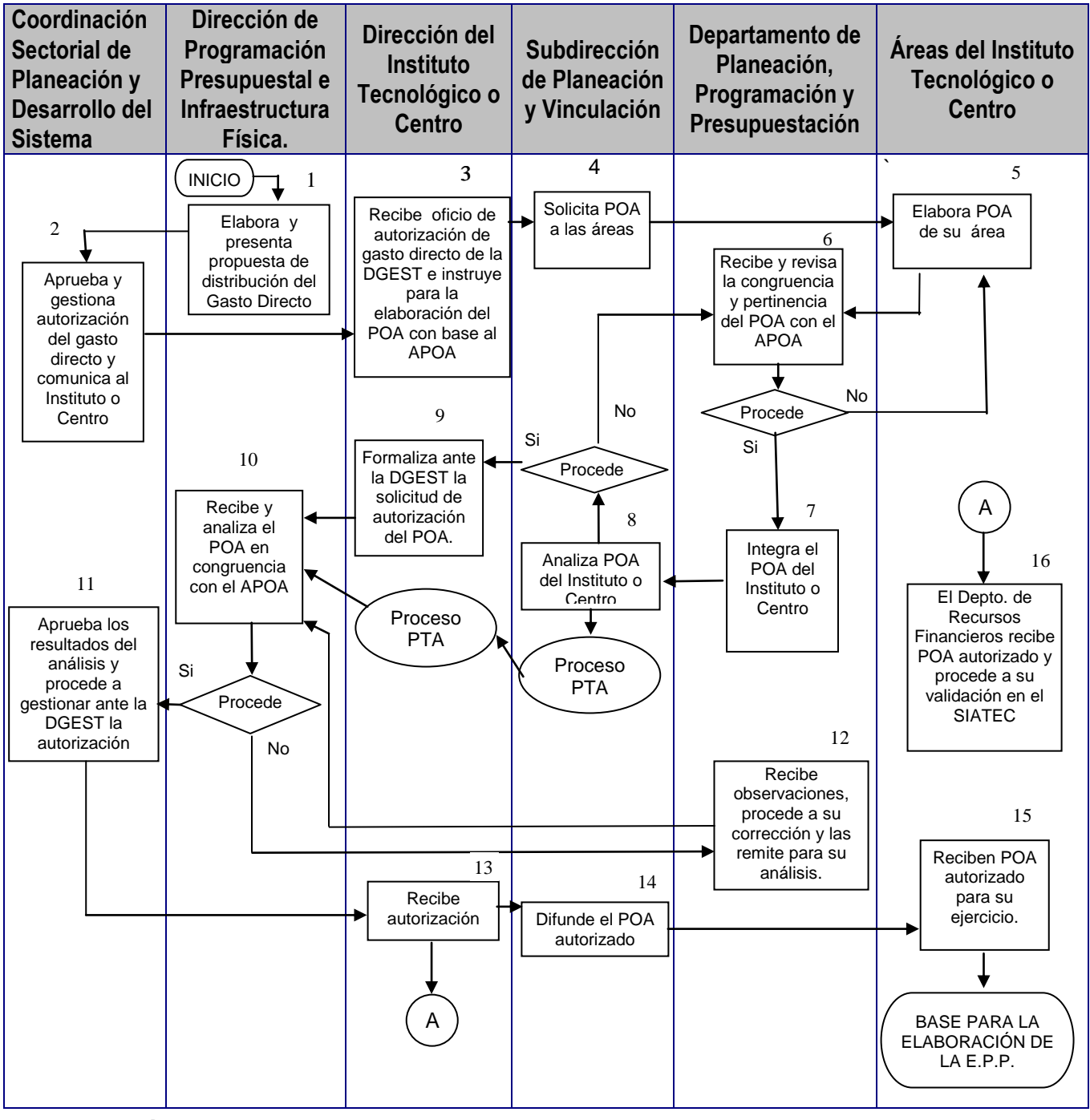

## **6. Descripción del procedimiento**

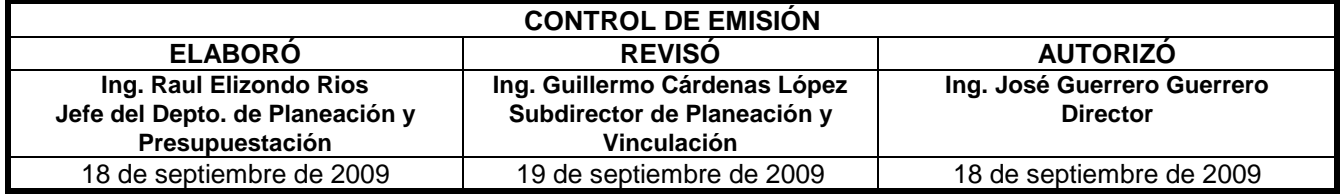

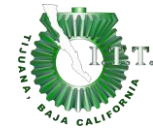

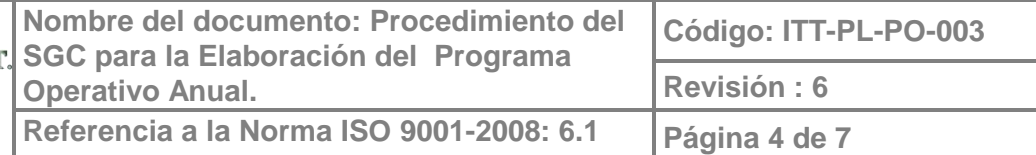

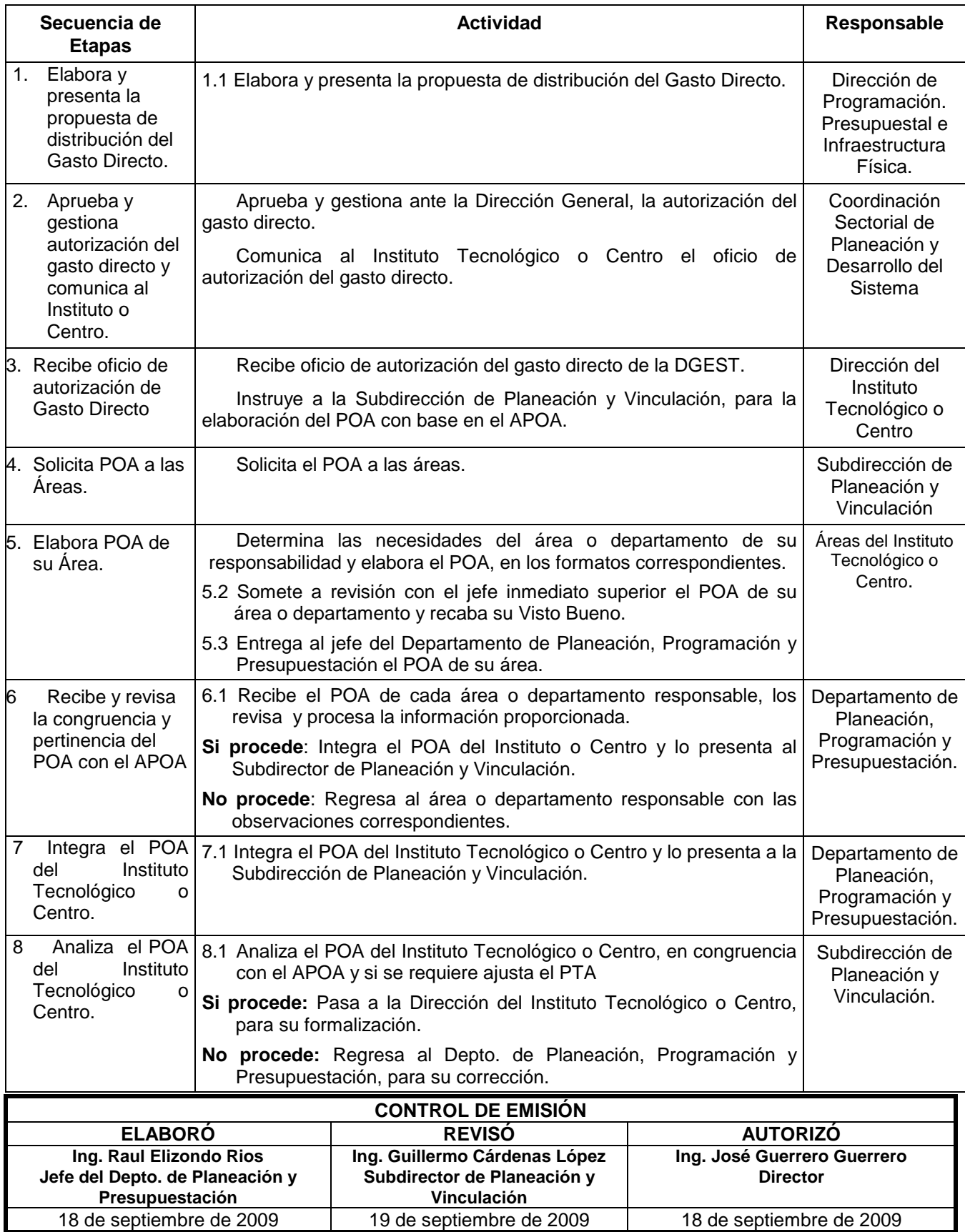

 $\overline{\phantom{a}}$ 

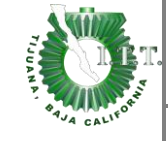

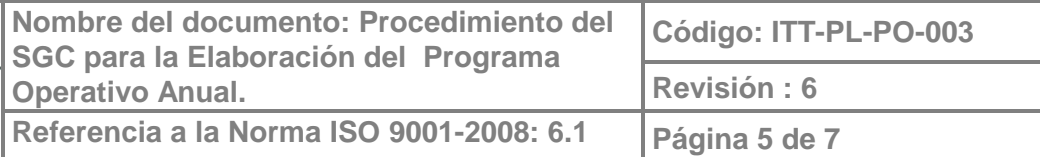

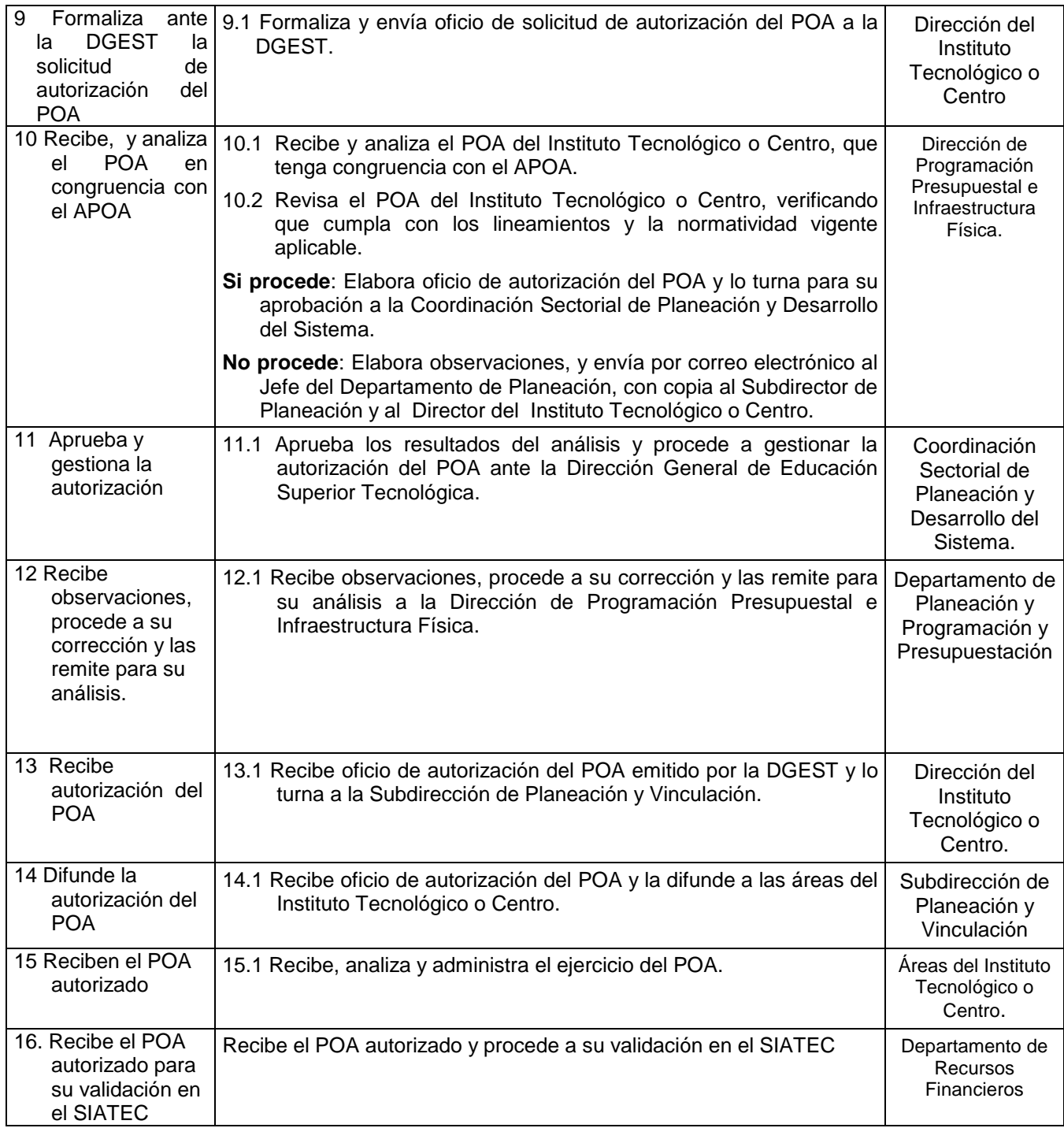

# **7. Documentos de referencia**

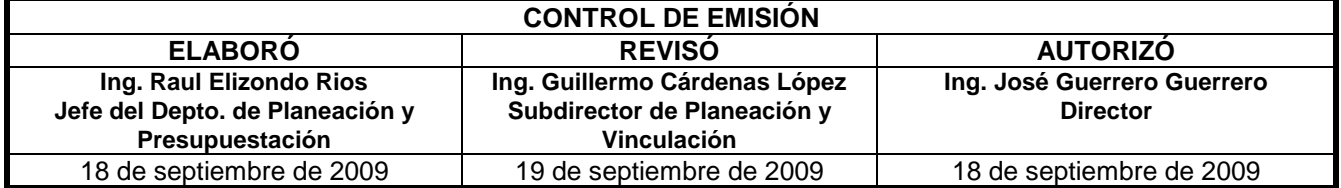

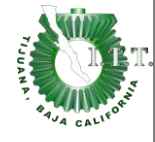

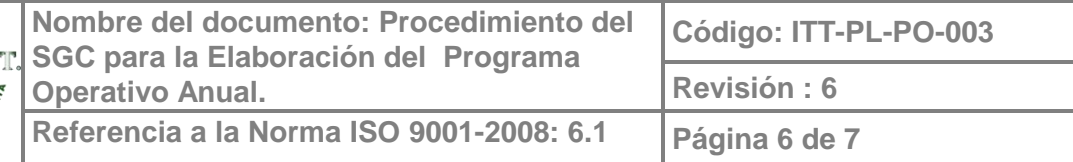

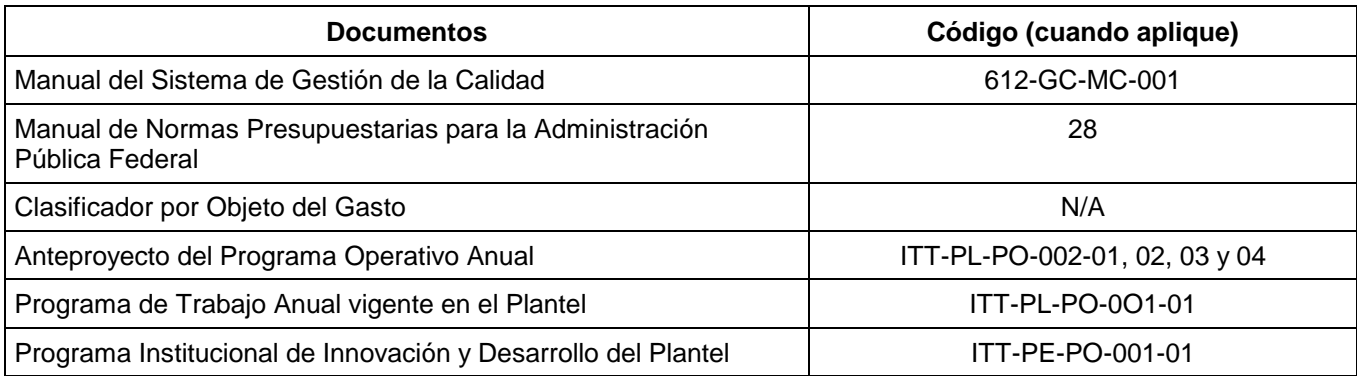

### **8. Registros**

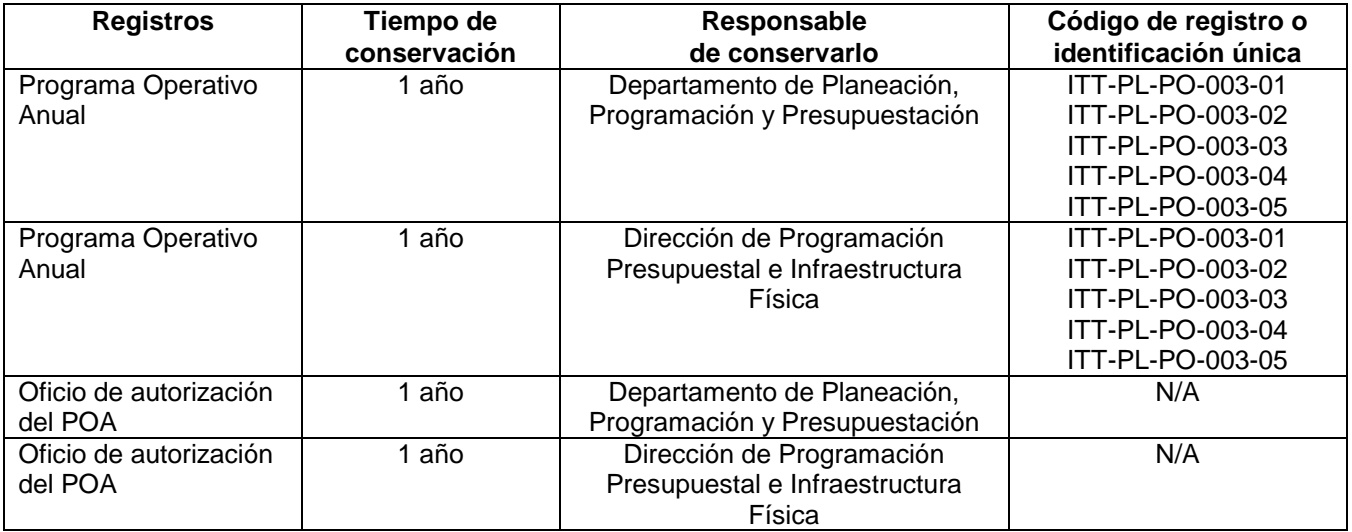

# **9. Glosario**

N/A

## **10. Anexos**

Formato para el Desglose de Metas por Proceso Clave. **ITT-PL-PO-003-01** Formato para el Concentrado por Partida Presupuestal y Proceso Estratégico. Internacional de la contrata de la contrata de la contrata de la contrata de la contrata de la contrata de la contrata de la contrata de la contrata de la contrata de la contrata de la contrata de la 10.3 Formato para el Desglose del Presupuesto de Inversión

**CONTROL DE EMISIÓN ELABORÓ REVISÓ AUTORIZÓ Ing. Raul Elizondo Rios Jefe del Depto. de Planeación y Presupuestación Ing. Guillermo Cárdenas López Subdirector de Planeación y Vinculación Ing. José Guerrero Guerrero Director** 18 de septiembre de 2009 19 de septiembre de 2009 18 de septiembre de 2009

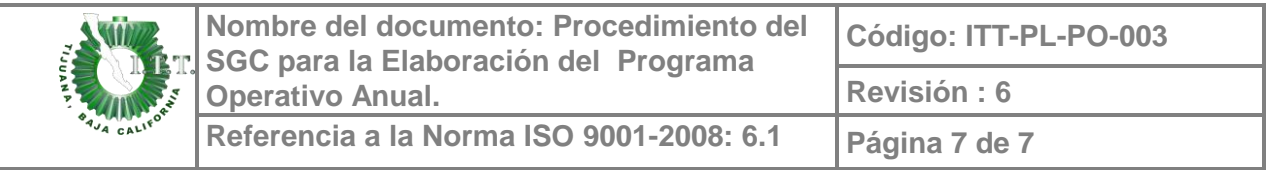

con cargo a Ingresos Propios. ITT-PL-PO-003-03

- 10.4 Formato para el Concentrado por Proceso Clave y Estratégico ITT-PL-PO-003-04 10.5 Formato para la Determinación de la Captación de los
	- - Ingresos Propios. ITT-PL-PO-003-05

# **11. Cambios a esta revisión**

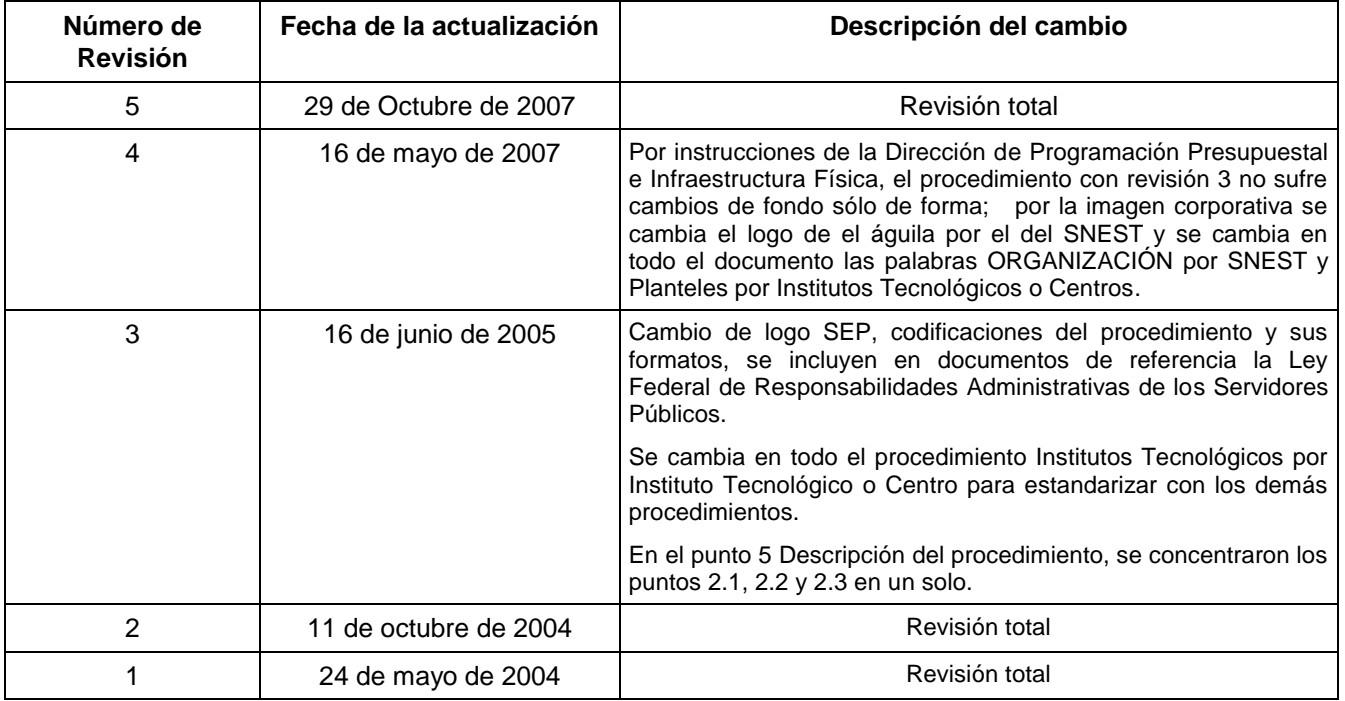

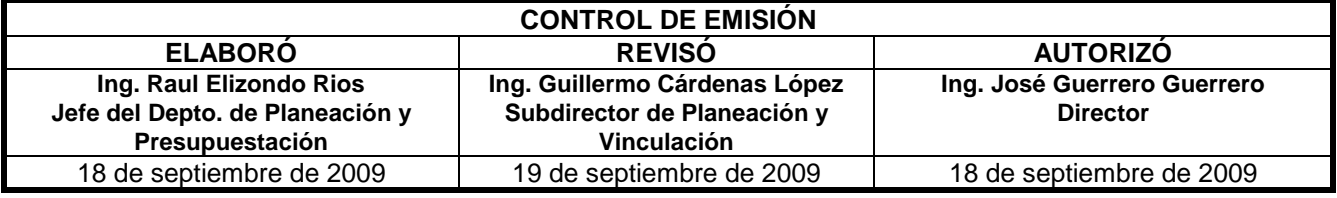